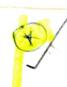

Example 1.3 It is required to select a flat-belt drive for a fan running at 360 r.p.m. which is driven by a 10 kW, 1440 r.p.m. motor. The belt drive is open-type and space available for a centre distance of 2 m approximately. The diameter of a driven pulley is 1000 mm.

Given Data: 
$$N_1 = 1440 \text{ r.p.m.}$$
;  $N_2 = 360 \text{ r.p.m.}$ ;  $P = 10 \text{ kW} = 10 \times 10^3 \text{ W}$ ;  $C = 2 \text{ m}$ ;  $D = 1000 \text{ mm.}$ 

To find: Select (or design) a open flat belt drive.

© Solution: The given arrangement is shown in Fig.1.14.

#### 7. Calculation of pulley diameters:

Driven pulley diameter, D = 1000 mm

We know that  $\left(\text{velocity ratio} = \frac{D}{d}\right)$ 

$$= \frac{\text{Driver pulley speed}}{\text{Driven pulley speed}} = \frac{N_1}{N_2} = \frac{1440}{360} = 4$$

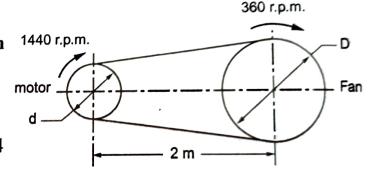

Driver pulley diameter, 
$$d = \frac{D}{4}$$

$$= \frac{1000}{4} = 250 \text{ mm}$$

Fig. 1.14.

Consulting Table 1.5, the recommended driver pulley diameter = 250 mm Ans.

#### 2. Calculation of design power in kW:

Design kW =  $\frac{\text{Rated kW} \times \text{Load correction factor } (K_s)}{\text{Arc of contact factor } (K_{\alpha}) \times \text{Small pulley factor } (K_d)}$ 

(i) Rated kW = 10 kW

... [Given]

- (ii) Referring to Table 1.9, load correction factor,  $(K_s = 1.2)$  for steady load.
- (iii) To find arc of contact factor  $(K_{\alpha})$ :

Arc of contact = 
$$180^{\circ} - \left(\frac{D-d}{C}\right) \times 60^{\circ}$$

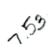

$$= 180^{\circ} - \left(\frac{1000 - 250}{2000}\right) \times 60^{\circ} = 157.5^{\circ}$$

Consulting Table 1.10, arc of contact factor for 157.5°, K<sub>n</sub> ≈ 1.08.

(iv) Consulting Table 1.11, small pulley factor,  $K_d = 0.7$ 

Design kW = 
$$\frac{10 \times 1.2}{1.08 \times 0.7}$$
 = 15.873 kW Ans.

# 3. Selection of belt:

Consulting Table 1.12, HI-SPEED duck belting is selected. Its capacity is given as 0.023 kW/mm/ply.

## Load rating correction :

Velocity of the belt, 
$$V = \frac{\pi d N_1}{60} = \frac{\pi \times 0.25 \times 1440}{60} = 18.85 \text{ m/s}$$

Load rating at V m/s = Load rating at 10 m/s  $\times \frac{V}{10}$ 

Load rating at 18.85 m/s = Load rating at 10 m/s  $\times$  (18.85 / 10)  $= 0.023 \times (18.85 / 10) = 0.04335 \text{ kW / mm / ply}$ 

#### 5. Determination of belt width:

٠.

For 250 mm smaller pulley diameter and velocity of 18.85 m/s, consulting Table 1.8, the number of plies can be selected as 5.

Width of belt = 
$$\frac{\text{Design power}}{\text{Load rating} \times \text{No. of plies}}$$
$$= \frac{15.873}{0.04335 \times 5} = 73.23 \text{ mm}$$

Consulting Table 1.13, the calculated belt width should be rounded off to the standard belt width.

:. For 5 ply belt, standard belt width = 76 mm Ans. •

### 6. Determination of pulley width:

Consulting Table 1.6(a), the pulley width is given by

... Referring Table 1.6(b), the standard pulley width is 90 mm Ans.

## $rac{7}{2}$ Calculation of length of the belt (L) :

L =  $2 \text{ C} + \frac{\pi}{2} (D+d) + \frac{(D-d)^2}{4 \text{ C}}$ We know that the length of an open belt,  $= 2 \times 2000 + \frac{\pi}{2} (1000 + 250) + \frac{(1000 - 250)^2}{4 \times 2000} = 6033.8 \text{ mm Ans.}$  Example 1.7 A flat belt is required to transmit 35 kW from a pulley of 1.5 m

effective diameter running at 300 r.p.m. The angle of lap is 165° and  $\mu$  = 0.3. Determine, taking centrifugal tension into account, width of the belt required. It is given that the belt thickness is 9.5 mm, density of its material is 1.1 Mg/m<sup>3</sup> and the related permissible working stress is 2.5 MPa.

Given Data: 
$$P = 35 \text{ kW} = 35 \times 10^3 \text{ W}$$
;  $d = 1.5 \text{ m}$ ;  $N = 300 \text{ r.p.m.}$ ;

Given Data: P = 35 kW = 35 × 10<sup>3</sup> W; d = 1.5 m; N = 300 r.p.m.;   

$$\frac{\pi}{180^{\circ}} = 165^{\circ} \times \frac{\pi}{180^{\circ}} = 2.88 \text{ rad};$$
  $\frac{\pi}{180^{\circ}} = 0.3$ ;  $\frac{\pi}{180^{\circ}} = 0.3$ ;  $\frac{\pi}{180^{\circ}} = 1.1 \text{ Mg/m}^3 = 1100 \text{ kg/m}^3$ 

$$\frac{\pi}{180^{\circ}} = 165^{\circ} \times \frac{\pi}{180^{\circ}} = 2.88 \text{ rad}; \quad \mu = 0.3; \quad p = 1.1 \text{ M}$$

$$\odot$$
 = 2.5 MPa = 2.5 × 10<sup>6</sup> N/m<sup>2</sup>.

To find: Width of the belt b. Velocity of belt, 
$$v = \frac{\pi d N}{60} = \frac{\pi \times 1.5 \times 300}{60} = 23.56 \text{ m/s}.$$

Solution: Velocity of belt, 
$$v = \frac{\pi d N}{60} = \frac{\pi \times 1.5 \times 300}{60} = 23.56 \text{ m/s}$$

... (ii)

Let 
$$b = \text{Belt width in mm.}$$

$$35 \times 10^3 = (T_1 - T_2) \ 23.56 \text{ or } T_1 - T_2 = 1485.45$$

Solving (i) and (ii),

$$\frac{T_1}{T_2} = e^{\mu\alpha} = e^{0.3 \times 2.88} = 2.373 \text{ or } T_1 = 2.373 T_2$$

Solving (i) and (ii), 
$$T_1 = 2568 \text{ N}$$
 and  $T_2 = 1082.19 \text{ N}$   
Cross-sectional area of the belt  $= b \times t = 9.5 b \text{ mm}^2 = 9.5 b \times 10^{-6} \text{ m}^2$   
We know that mass of the belt per meter length,

$$m = \text{Density} \times \text{Area} \times \text{Length} = \left(\rho \times (b \times t) \times l\right)$$

$$= 1100 \times 9.5 \ b \times 10^{-6} \times 1 = 0.01045 \ b \ \text{kg/m}$$

$$= m \ v^2 = 0.01045 \ b \ \text{kg/m}$$

: Centrifugal tension, 
$$T_C = m v^2 = 0.01045 b (23.56)^2 = 5.8 b N$$

and Maximum tension in the belt,  $T = \sigma(b \times t)$   $= 2.5 \times 10^{6} \times 9.5 \ b \times 10^{-6} = 23.75 \ b \ N$ We also know that T = T + T

 $T = T_1 + T_0$   $23.75 \ b = 2568 + 5.8 \ b \text{ or } b = 143 \text{ mm}$ Consulting Table 1.13, standard width of the belt = 152 mm Ans.